# Jaguar Motor Controller Frequently Asked Questions

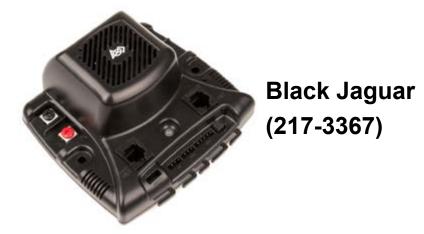

### **FAQ Contents**

| Servo   |
|---------|
| Brake/  |
| Fixed-l |
| Fan     |
|         |
|         |

| Servo (PWM) Interface | 10 |
|-----------------------|----|
| Brake/Coast Interface | 10 |
| Fixed-Point Values    | 11 |
| Fan                   | 11 |
|                       |    |

#### Automatic Ramp Mode

| Q1 | What is the Automatic Ramp mode?                                                                                                    |
|----|----------------------------------------------------------------------------------------------------|
| A  | Automatic Ramp mode is a feature that, when activated, automatically ramps the output voltage to the motor at a preset ramp rate. Automatic Ramp mode is available regardless of the control mode: Servo PWM, CAN, or Serial.<br>Automatic Ramp mode can be used as an alternative to programming a ramp function in the robot's code and/or as a quick fix during competition to remedy frequent current or voltage faults due to fast direction switching. |
|    |                                                                                                    |
| Q2 | Which Jaguars have the Automatic Ramp mode?                                                                                                    |
| Α  | Jaguars purchased or received during or after the 2012 season contain the Automatic Ramp mode in the factory default firmware. Older Jaguars can be updated to the latest firmware. See the <i>Jaguar Getting Started Guide</i> for more information.                                                                                                    |

| Q3 | We have mixed our new and old Jaguars together. How can we tell which Jaguars have the new firmware?                                                                                                    |
|----|----------------------------------------------------------------------------------------------------|
| A  | The new firmware performs a one-second fan test when power is first applied; older Jaguar firmware does not turn the fan on until the motor is driven. Listen for the fan spinning up as you apply power. You can also use the CAN or Serial interface to read the firmware version. The new firmware has the following version numbers:<br>• Default from the factory: <b>8161 or greater</b><br>• FRC Trusted version (required to use the CAN interface for FRC): <b>greater than 92</b> |

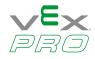

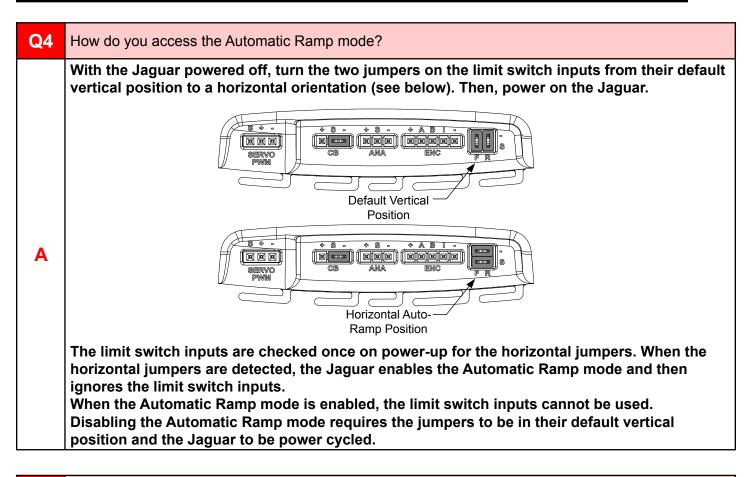

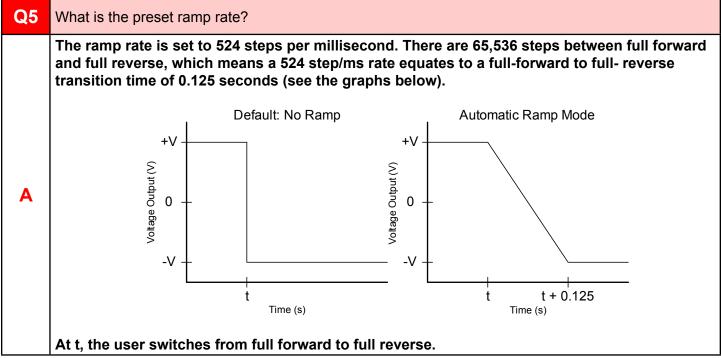

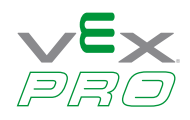

| Q6 | Can we change the ramp rate for the Automatic Ramp mode?                                                                                                    |
|----|----------------------------------------------------------------------------------------------------|
| A  | No, the ramp rate is set to the preset value every time the mode is activated at power-up.<br>A different ramp rate can be achieved by disabling the Automatic Ramp mode and either<br>setting the internal ramp rate using the CAN or Serial interface, or by programming a ramp in<br>your software running on the cRIO. |

#### **Metal Debris and Misuse**

| Q7 | Is metal debris really something to worry about?                                                                                                    |
|----|----------------------------------------------------------------------------------------------------|
|    | Of course! By far the most common cause of Jaguar failures has been misuse, including metal debris.                                                                                                    |
|    | Do not drill, file, or cut metal on the robot while any electrical component is present.                                                                                                    |
| A  | We suggest removing all electronics from the robot when metal is being modified in any way.<br>However, removing the electronics does not guarantee debris-free electronics. Metal debris on the<br>robot chassis can shake loose and fall into the electrical system. Before reinstalling the electronics,<br>use a vacuum to clean up debris on the robot. |
|    |                                                                                                    |

| <b>Q</b> 8 | What if we can't remove the electronics from the robot while cutting metal?                                                                                                    |
|------------|----------------------------------------------------------------------------------------------------|
| A          | <ul> <li>It is often the case that the electronics are highly integrated into the robot or a quick modification must be made during competition and it is not feasible to remove the electronics before working on the robot.</li> <li>Protect the electronics as much as possible by following some of these suggestions:</li> <li>Use blue painters tape to cover the Jaguar vents.</li> <li>Use a tarp or a blanket to cover the electronics. Work carefully to avoid accidentally dumping debris over the electronics as you remove the tarp. Remove tarps carefully so that the debris is contained.</li> <li>Use a vacuum to suck up any remaining debris.</li> </ul> |
|            | Do not use compressed air which can scatter debris and push it into components.                                                                                                    |
|            | Remember to remove any tape covering the Jaguar's air vents!                                                                                                    |

| Q9 | What if we accidentally get debris in our Jaguar?                                                                                                    |
|----|----------------------------------------------------------------------------------------------------|
| Α  | <ul> <li>Do not turn it on! Open the Jaguar to clean it out before turning it on. Follow these steps:</li> <li>1. Remove the bottom shell by removing the four screws on the bottom of the Jaguar with a Phillipshead screwdriver.</li> <li>2. Carefully remove the circuit board by slowly pressing the screw terminals through the top shell. Do not push too hard—the fan is attached to the top shell and the circuit board, and you can damage the fan by pulling too hard.</li> <li>3. Press the white tab on the fan wire connector and gently pull the wire out of the circuit board connector (off-white in color).</li> <li>4. Use a vacuum to clean out the circuit board and the plastic housing.</li> <li>5. Reconnect the fan before reassembling the Jaguar.</li> <li>It is a good idea to clean your old Jaguars before reusing them. As always, when handling exposed electronic components, be sure to practice appropriate preventive measures to reduce the chance of Electrostatic Discharge (ESD).</li> </ul> |

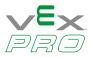

| Q10 | When should we remove the Debris Warning stickers from our Jaguars?                                                                                                    |
|-----|----------------------------------------------------------------------------------------------------|
| A   | In addition to reminding users about metal debris, the sticker acts as primitive barrier against debris<br>entering the main air vent. The other air vents are still open and vulnerable to debris.<br>Leave the sticker in place during robot construction as a reminder to team members to remove the<br>electronics from the robot when metal is being cut, filed, or drilled. The sticker can remain in place<br>during light robot testing to help reduce the chance of metal debris falling into the Jaguar while the<br>robot is in motion—a time when debris tends to shake loose.<br>Remove the sticker before heavy use, such as prolonged use at high or stall current and during<br>competition. Also, remove the sticker if the Jaguar reports a Temperature Fault. |
| Q11 | Won't the debris sticker restrict air flow and damage the Jaguar?                                                                                                    |
| Α   | The sticker does block the main air intake vent. However, the Jaguar has a built-in temperature sensor that allows the Jaguar to monitor the temperature inside the case. The Jaguar indicates a Temperature Fault and turns off the output when the temperature is too high. The fault should trigger before damage occurs.                                                                                                    |

Remove the sticker before running the robot during competition or other periods of heavy use regardless of whether you experienced temperature faults.

Q12 Can reversed polarity on the power connections damage a Jaguar? Yes! Reverse polarity will damage the Jaguar and may void your warranty. Evidence of reverse polarity damage might not be apparent right away. When the reverse connection is corrected, the Jaguar may power up and operate correctly, however, the damage will worsen over time until the unit fails. Α There are many visual cues to help prevent reverse connection: • Raised lettering in the plastic: V+ and V • Red and black screws The red and black screws can be removed and replaced incorrectly which makes the color coding useless. Always double-check your entire electrical system for reverse connections. Q13 Can connecting power to the output side damage a Jaguar? Yes! Powering the output will damage a Jaguar and may void your warranty. The Jaguar might not fail immediately, but the damage will worsen over time eventually leading to failure. There are a couple visual cues to help prevent reverse connection: Α • Raised lettering in the plastic: M+ for Motor+ and M- for Motor - Green and white screws The green and white screws can be removed and replaced with the red and black screws which makes the color coding useless. Always double-check to make sure the Jaguars is correctly connected to power.

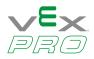

| Q14 | Because of a wiring mishap we connected a wire directly across the motor terminals and tried to run the Jaguar. The Jaguar no longer runs a motor. Isn't Jaguar supposed to have over-current protection?                                                                                                    |
|-----|----------------------------------------------------------------------------------------------------|
| A   | Yes, the Jaguar has software-based over-current protection. However, the over-current protection is designed to prevent damage from a motor drawing too much current not a dead short. A dead short can create a huge current spike in a very short amount of time. If the spike is quick and large enough, the Jaguar cannot react fast enough to shut off the outputs. Whether or not you see a current fault depends on if the Jaguar was able to detect the spike. Damage also depends on magnitude and duration, so even if you see a current fault, the current spike might still be high enough to damage a Jaguar. |

### Faults

| Q15 | We notice that when we (accidentally) run our robot into a wall or obstacle and the robot is pushing really hard, the robot seems to shut down for a couple of seconds. Why does this happen?                                                                                                    |
|-----|----------------------------------------------------------------------------------------------------|
| A   | The Jaguar modules have a self-protection feature that do not allow excessive current to be drawn.<br>This feature protects both the motor and the motor controller from damage. The Jaguar module<br>typically provides up to 40 A of continuous current to a heavily loaded motor. However, it is capable<br>of providing much higher currents, but for shorter periods of time. Jaguar provides 60 A for up to<br>two seconds and provides 100 A for approximately 0.2 s. The 2011 version of the Jaguar firmware<br>provides a unique LED error code when this self-protection feature is tripped; the LEDs flash an<br>repeating slow red then yellow sequence. |

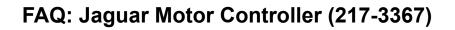

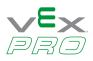

| 040 | The Jaguars on our drive train are always current-faulting, especially when we change directions.                                                                                                    |
|-----|----------------------------------------------------------------------------------------------------|
| Q16 | Why can't the Jaguar handle this, is it broken?                                                                                                    |
| A   | This is usually indicative of a mechanical issue with the drive train. The Jaguar is designed to provide<br>40A continuously and 60A for a maximum of 2 seconds. The higher the current, the quicker the<br>Jaguar current faults and turns off the outputs.<br>There are many factors that increase the motor current including:<br>• Too much friction |

# FAQ: Jaguar Motor Controller (217-3367)

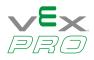

| <ul> <li>spikes are short and barely noticeable with a standard volt meter, but the voltage drops can be very low and affect Jaguars ability to stay powered on.</li> <li>Amplifying the effect of current draw on the battery is the battery's charge level. A significantly discharged battery may still provide 12 V when unloaded, but as current draw increases, the battery voltage drops a lot quicker than a fully charged battery. In addition, aging batteries have a higher internal resistance. Because Voltage = Current x Resistance (V=IR), the higher the resistance, the lower the voltage for the same current.</li> <li>Resistive paths in your electrical system also contribute to voltage drops. As a wire's length</li> </ul> | Q17 | The Jaguars on our drive train are always voltage-faulting. How can we fix this problem?                                                                                                    |
|----------------------------------------------------------------------------------------------------|-----|----------------------------------------------------------------------------------------------------|
| your Jaguar to the Power Distribution Board. Loose terminals and connectors also increase the resistance in your electrical system—the better the fit, the lower the resistance.                                                                                                    | A   | <ul> <li>dangerously close to the level at which the Jaguar will turn off or reset, approximately 6 volts.</li> <li>Voltage drops can be caused many things, and often are a combination of several, including:</li> <li>High current draw</li> <li>Low battery charge</li> <li>Aging battery</li> <li>High resistance paths in the electrical system</li> <li>Loose terminals and connectors</li> <li>The robot battery can supply a certain amount of current while maintaining a steady output voltage. As the current increases, the battery voltage drops. Many of the same issues that cause a high current spike also cause an associated drop in battery voltage (see the previous FAQ). Often, these spikes are short and barely noticeable with a standard volt meter, but the voltage drops can be very low and affect Jaguars ability to stay powered on.</li> <li>Amplifying the effect of current draw on the battery is the battery's charge level. A significantly discharged battery may still provide 12 V when unloaded, but as current draw increases, the battery voltage drops a lot quicker than a fully charged battery. In addition, aging batteries have a higher internal resistance. Because Voltage = Current x Resistance (V=IR), the higher the resistance, the lower the voltage for the same current.</li> <li>Resistive paths in your electrical system also contribute to voltage drops. As a wire's length increases, the resistance also increases. Therefore, minimize the length of the wires connecting your Jaguar to the Power Distribution Board. Loose terminals and connectors also increase the</li> </ul> |

|   | Our Jaguars tend to temperature-fault every so often. What can we do to help this problem?                                                            |
|---|----------------------------------------------------------------------------------------------------|
| Α | Keep the Jaguars well ventilated and make sure the vents are clear and open. Remove any tape or stickers that are protecting the Jaguars from debris. |

#### CAN and Serial RS232 Interface

| Q19 | If I am not using the RS232 and/or CAN interface, what should we do with the unused interface?                                                                                                    |  |  |
|-----|----------------------------------------------------------------------------------------------------|--|--|
| A   | We recommend putting electrical tape over the top of the connectors to prevent debris from getting<br>into the connector. Please be careful not to cover the vent slots on the side of the Jaguar plastics<br>when putting the tape in place. Two short 1" segments should be enough to cover the connectors<br>while not obstructing the air flow venting, the status LED, or the PWM connector.                                                                                                    |  |  |
|     |                                                                                                    |  |  |
| Q20 | Is there anything you can do over CAN that cannot be done over the RS232 interface?                                                                                                    |  |  |
| A   | The Jaguar motor controller provides an RS232 interface that allows a robot controller with an RS232 port to send commands and get status over the serial port. The motor controller bridges between the RS232 and CAN interfaces so that any packet received on one interface is copied to the other with the exception of packets destined for the bridging device.<br>The serial port bandwidth is lower than the native CAN bandwidth. Therefore, when using the serial-to-CAN bridging capabilities, the number of packets that can be exchanged is reduced to approximately 1/5th of the maximum number of packets on a CAN-only network. |  |  |

# FAQ: Jaguar Motor Controller (217-3367)

|   | My PC does not have an RS232 (COM) port, can I use a USB-to-RS232 adapter?                                                                            |
|---|----------------------------------------------------------------------------------------------------|
| Α | Yes. These dongles are readily available. We have tested the Sabrent cable (SBT-USC1M) which is available from many retailers for approximately \$11. |

| Q22 | What is the performance of CAN? The serial to CAN bridge?                                                                                                    |  |  |
|-----|----------------------------------------------------------------------------------------------------|--|--|
| A   | The CAN interface provided uses the 29-bit extended format message ID at a bit rate of 1 Mb/s.<br>Assuming a typical bit-stuffing pattern, this combination allows in excess of 9,300 packets/s <sup>a</sup> .<br>The RS232 interface runs at 115,200 baud (8-N-1), but unlike CAN is full duplex. Therefore, the<br>number of packets expected to be transmitted on the RS232 network is between 1/10th to 1/5th of the<br>peak CAN traffic. |  |  |

a. See "A Comprehensive Guide to Controller Area Network", W. Voss, Copperhill Technologies Corp. 2005.

| Q23 | What are CAN IDs?                                                                                                    |
|-----|----------------------------------------------------------------------------------------------------|
| A   | <ul> <li>Each Jaguar that is used on a CAN network must be assigned a unique ID before it can receive any commands.</li> <li>The ID assignment is up to the user; however, the following guidelines are recommended:</li> <li>Do not use ID 0 or 1. ID 0 is reserved for broadcast packets on the CAN network. ID 1 is the default ID programmed into all motor controllers when they are tested and programmed at the factory.</li> <li>Program the ID into the motor controller before connecting it to the CAN network on the robot. It is also a good idea to check the firmware version of the motor controller after assigning the ID in case an update is required.</li> <li>Use the bdc-comm PC utility to assign a CAN ID to an Jaguar.</li> </ul> |

| Q24 | Where do I get CAN cables?                                                                                                    |
|-----|----------------------------------------------------------------------------------------------------|
| A   | See the Jaguar Getting Started Guide for more information on making your own cables. CAN cables<br>are very easy to make and quite inexpensive. The material cost of a 3-foot CAN cable is less than<br>\$0.50 <sup>a</sup> .<br>CAN cables are considerably less expensive than a similar length Servo (PWM) cable, are faster to<br>make, and provide a locking tab. Pre-made cables and other CAN accessories are often sold by other<br>FIRST suppliers. |
|     |                                                                                                    |

a. This assumes the purchase of 100 feet of modular wire and a 10 or 100 pack of connectors. Frys #1930182 @ \$0.99 (using 2 of 10) and #1544831 @ \$6.99 (using 3 of 100) is \$0.41.

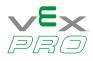

| Q25 | How do I make a CAN cable?                                                                                                    |
|-----|----------------------------------------------------------------------------------------------------|
| Α   | <ul> <li>Review thoroughly the detailed instructions in the Jaguar Getting Started Guide for making a CAN cable. A CAN cable is simple to make but you must be aware of the following:</li> <li>1. Purchase 4-conductor modular wire (for example, Frys #1544831) and 6P4C modular connectors (for example, Frys #1930182). Note: If you are making an RS232/CAN cable, the process is slightly more involved, and you should follow the detailed instructions in the GSG.</li> <li>2. Strip only the outer insulation from the modular wire. Do not strip the color-coded insulation from the enclosed wires. The modular connector pierces the insulation when crimped (that is, it is an insulation displacement connector).</li> <li>3. The same pin on both connectors is attached to the same wire in the cable. If you insert the wire into both connectors, a correctly wired connection has the same wire colors in the same order on both connectors (that is, from left to right: yellow, green, red, and black on both connectors).</li> </ul> |
| Q26 | What are 'synchronous updates' and why would I need them?                                                                                                    |
|     | Most <b>Set</b> commands (such as <b>VoltageSet</b> , <b>PositionSet</b> , and so on) have an optional byte in the payload that allows a robot controller to specify to the Jaguar that the command should not be executed immediately, but rather that the value passed in the payload should be stored and used at a later time when all mater controllers of a capacitie group are undeted. The current payload that allows a robot controller to specify the store of a capacitie group are undeted. The current payload that allows a robot controller to specify a capacitie group are undeted.                                                                                                    |

A at a later time when all motor controllers of a specific group are updated. The synchronous update command that follows a set of 'Set' commands allows the values provided to become active at the same time.

This feature provides the same features as a Y servo (PWM) cable (splitter), except it can apply to more than just two controllers.

## Limit Switches and Soft Limits

| Q27                                               | How do t                            | he limit switches work?                                                                                                    |                      |                     |  |  |
|---------------------------------------------------|-------------------------------------|----------------------------------------------------------------------------------------------------|----------------------|---------------------|--|--|
| Α                                                 | one sens<br>controller<br>thereby g | There are two limit switch headers, one labeled F and one R. Each header consists of two pins:<br>one sense pin and one ground pin. The sense pin is pulled up to a positive voltage inside the motor<br>controller. A normally-closed switch is connected across the ground and sense pins of each header<br>thereby grounding the sense pin (low). If the switch is pressed and opens the circuit, the sense pin is<br>disconnected from ground and the internal pull-up raises the voltage on the sense pin (high). |                      |                     |  |  |
| Direction of Desired Limit Switch State/Sense Pir |                                     | Sense Pin Voltage                                                                                                    |                      |                     |  |  |
|                                                   |                                     | Rotation                                                                                                    | Closed/Sense Pin Low | Open/Sense Pin High |  |  |
|                                                   |                                     | Forward                                                                                                    | Positive voltage     | 0 V                 |  |  |
|                                                   |                                     | Reverse                                                                                                    | Negative voltage     | 0 V                 |  |  |
|                                                   |                                     |                                                                                                    | ¥                    | -                   |  |  |

| <b>Q28</b> | I do not plan to use limit switches. Can I remove the jumpers?                                                                                                    |
|------------|----------------------------------------------------------------------------------------------------|
| A          | No. The jumpers are there to act as a limit switch in lieu of the switch being used. If you do not plan to use limit switches, leave the jumpers in place. If you remove the jumpers and cannot remember how to reinstall the jumpers, see the Jaguar Getting Started Guide to reinstall the jumpers. If you use a limit switch, you must remove the appropriate jumper and replace it with the limit switch circuit. |

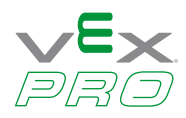

# FAQ: Jaguar Motor Controller (217-3367)

| Q29 | Can I have multiple limit switches independently limit a motor's rotation?                                                                                                    |
|-----|----------------------------------------------------------------------------------------------------|
| Α   | Yes. Since the limit is signaled to the motor controller when the switch is open, a set of switches in series may be used. If any switch opens, the sense pin rises to a high state. |

| Q30 | We want to use the limit switches. What part/supplier provides 1x2 headers that fit side-by side for use with the limit switches? |
|-----|----------------------------------------------------------------------------------------------------|
| Α   | FCI offers part numbers 65039-035LF (housing) and 48248-000LF (receptacle), available from Digi-Key.                              |

| Q31 | What are soft limits and how can I use them?                                                                                                    |  |
|-----|----------------------------------------------------------------------------------------------------|--|
| A   | The motor controller allows the definition of two virtual (soft) limit switches. Soft limits can be used in position control mode.<br>Each limit is defined by two components: the position value and the comparison direction. The direction specifies whether the limit is exceed if the current position value is greater than or less than the specified position value. Like limit switches, there are two soft limits so that a structure can be bounded on both sides.<br>If the limit is exceeded, the motor controller behaves the same as it would if the physical limit switches were pressed. Soft limits are available only over CAN connections. |  |
|     |                                                                                                    |  |

| Q32 | 2 Instead of putting two connectors side by side, we would rather use just one connector for the limi switches. What part/supplier provides 2x2 headers for use with the limit switches? |  |
|-----|----------------------------------------------------------------------------------------------------|--|
|     | FCI offers part numbers 65043-035LF (housing) and 48248-000LF (receptacle), available from Digi-Key.                                                                                     |  |

### Servo (PWM) Interface

| Q33 | My Jaguar is receiving a good Servo (PWM) signal, but it is not generating any voltage on the output (that is, my motor isn't turning). Is my Jaguar broken?                                                                                                    |
|-----|----------------------------------------------------------------------------------------------------|
| Α   | Probably not. The most likely reason for this occurrence is that the limit switch for Direction is open, or the jumper has been removed. A clue to this is the LED. If you are sending a Servo (PWM) signal, and the LED is flashing slowly red, it usually means that the Jaguar is experiencing a fault condition; the most common fault condition being the limit switch. |

| Q34 | Do I need to calibrate the Servo (PWM) interface?                                                                                                    |  |
|-----|----------------------------------------------------------------------------------------------------|--|
| A   | It depends. The motor controller has a calibration mode, and the need to calibrate depends on the Servo (PWM) signal range generated by the robot controller.<br>For FRC users, the answer is probably not if you are using the cRIO system and a new motor controller. The default parameters of the motor controller are tuned for use with the cRIO. The calibration mode is provided if you want to use the motor controller with another source of Servo (PWM) signal that does not have the same range of pulse widths (for example, an older robot controller). Or, if you have calibrated your Jaguar (MDL-BDC) from a different source and move it back to a cRIO system, you must recalibrate. |  |

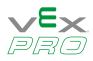

### Brake/Coast Interface

| Q35 | What is the best connection for a dynamic brake/coast interface?                                                                                                    |  |
|-----|----------------------------------------------------------------------------------------------------|--|
| A   | If you are using the CAN interface, the brake/coast jumper setting may be overridden, and therefore no electrical interface to the brake/coast pins is necessary. Otherwise, if you are using a PWM (servo) interface, you can connect just the center pin of the brake/ coast header to a digital source (for example, for FRC users the digital side car). Note that you should not connect a ground signal because you do not want this to act as a current return path to the battery. You want the current return path exclusively through the V- screw terminal. |  |
|     |                                                                                                    |  |
| Q36 | We want to connect the Brake/Coast input to a robot controller and implement a dynamic Brake/Coast mechanism. What part/supplier provides a 1x3 header for use with the Brake/Coast input?                                                                                                    |  |

| FCI offers part numbers 65039-034LF (housing) and 48248-000LF (receptacle), available from Digi-Key. |
|----------------------------------------------------------------------------------------------------|

#### **Fixed-Point Values**

| Q37 | What are fixed-point v                                                                                                    | values?                                       |                                                                           |  |
|-----|----------------------------------------------------------------------------------------------------|-----------------------------------------------|---------------------------------------------------------------------------|--|
| Α   | Fixed-point is similar to floating point in that it expresses a non-integer value, but as its name implies, the decimal point position in the value is fixed. Fixed-point values are used in embedded systems programming when a floating-point unit is unavailable or the execution time of a floating-point library call is too slow.<br>Most fixed-point values used in the motor controller are contained in a 32-bit integer and are a 16.16 format. This format uses 16 bits to represent the fractional value and 16 bits to represent the integer number. Note that the fractional value is limited to the granularity of 1/2 <sup>N</sup> , where N represents the number of bits. In the case of 16.16 format, the smallest number that can be represented is approximately 0.000015. |                                               |                                                                           |  |
|     | Value                                                                                                    | Fixed-Point Representation in<br>16.16 Format | Value Converted from Fixed-Point<br>Representation Back to Floating-Point |  |
|     | 1                                                                                                    | 0x00010000                                    | 1                                                                         |  |
|     | 2                                                                                                    | 0x00020000                                    | 2                                                                         |  |
|     | 0.5                                                                                                    | 0x00008000                                    | 0.5                                                                       |  |
|     | 0.19                                                                                                    | 0x000030A3                                    | 0.1899                                                                    |  |
|     | Pi                                                                                                    | 0x0003243F                                    | 3.1415863                                                                 |  |

Fan

| Q38 | When we apply power to our Jaguar module, the fan does not turn on. Is it broken?                                                                                                    |  |
|-----|----------------------------------------------------------------------------------------------------|--|
| Α   | Not necessarily. Unlike other FRC speed controller solutions, the fan in a Jaguar module is set to turn<br>on only when necessary. Jaguar turns the fan on when it is running a motor. By default, Jaguar does<br>not turn the fan on until you start to drive. |  |